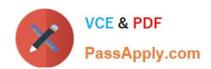

### PEGAPCSA80V1\_2019<sup>Q&As</sup>

Pega Certified System Architect (PCSA) 80V1 2019

# Pass Pegasystems PEGAPCSA80V1\_2019 Exam with 100% Guarantee

Free Download Real Questions & Answers PDF and VCE file from:

https://www.passapply.com/pegapcsa80v1\_2019.html

100% Passing Guarantee 100% Money Back Assurance

Following Questions and Answers are all new published by Pegasystems Official Exam Center

- Instant Download After Purchase
- 3 100% Money Back Guarantee
- 365 Days Free Update
- 800,000+ Satisfied Customers

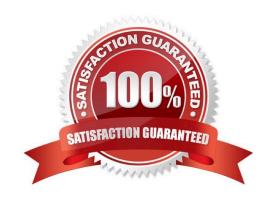

#### **QUESTION 1**

An organization has two lines of business: selling books for children and reselling college textbooks.

The division selling books for children can use the same basic user interface (UI) as the division reselling textbooks with the exception of the payment methods.

How do you apply the Situational Layer CakeTM in this scenario?

- A. Place the UI rules in the base layer, and create a new layer for the payment rules for both lines of business.
- B. Place the UI rules and generic payment method rules in the base layer, and create a new layer for the division-specific payment rules.
- C. Place the UI rules in the base layer, and create a parallel base layer for the payments rules.
- D. Place the UI rules in the base layer, and create a new layer for the payment rule for each division.

Correct Answer: B

#### **QUESTION 2**

A form listing nearby restaurants has four columns: Restaurant name Restaurant location Thumbnail image of the seating area Make reservation (check box)

You want to ensure that users have the information they need to make a reservation regardless of screen size. When viewed on a small screen, you do not need to display images.

What three configuration steps do you take to support this requirement? (Choose three.)

- A. Set the importance of the Make reservation column to Primary.
- B. Set the importance of the Restaurant name column to Primary.
- C. Set the importance of the image column to Other.
- D. Set the importance of the image column to Secondary.
- E. Set the importance of the Restaurant location and Make reservation columns to Secondary.
- F. Set the importance of the Restaurant name and Make reservation columns to Primary.

Correct Answer: BDF

#### **QUESTION 3**

A process routes loan requests to a specific loan officer based on the type of loan.

If the loan is a mortgage, it is routed to Adam Ross.

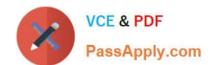

If the loan is for an automobile, it is routed to Julia Samuels.

If the loan is an equity line, the case is routed to Don Smith.

How do you configure a router to ensure that case advances to the correct loan officer?

- A. Route the case to a worklist using a skilled router.
- B. Route the case to a work queue using a When condition.
- C. Route the case to a work queue using a skilled router.
- D. Route the case to a worklist using a When condition.

Correct Answer: D

#### **QUESTION 4**

DRAG DROP

Select each Flow Shape on the left and drag it to the correct Use Case on the right.

Select and Place:

#### Flow Shape

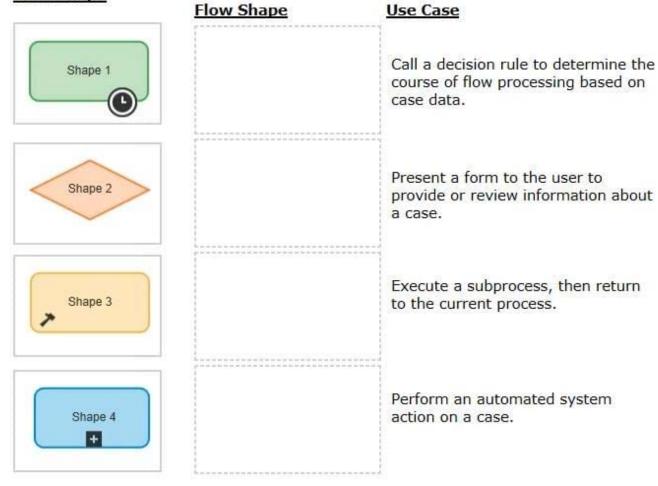

Correct Answer:

### Flow Shape Flow Shape Use Case Call a decision rule to determine the Shape 2 course of flow processing based on case data. Present a form to the user to Shape 1 provide or review information about a case. Execute a subprocess, then return Shape 4 to the current process. Perform an automated system Shape 3 action on a case.

 $Reference: https://community.pega.com/sites/default/files/help\_v731/case-management/process-modeler/cm-flow-shapes-ref.htm$ 

#### **QUESTION 5**

An application contains two case types, AutoClaim and PropertyClaim. The inheritance path for the application contains three copies of the pyDefault data transform that set property values for two properties, Work Item Urgency and Prefix.

| <u>Class</u>                    | Work Item<br>Urgency | Prefix     |
|---------------------------------|----------------------|------------|
| InsCorp-ClaimAdm-Work-AutoClaim | 20                   | "A-"       |
| InsCorp-ClaimAdm-Work           | [no value]           | "C-"       |
| Work-                           | 10                   | [no value] |

If the Call data transforms in superclass option is enabled for each data transform, what are the values of Work Item Urgency and Prefix when a user creates a PropertyClaim case?

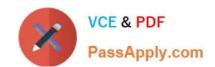

A. Work Item Urgency = 10, Prefix = [no value]

B. Work Item Urgency = 0, Prefix = "C-"

C. Work Item Urgency = 10, Prefix = "C-"

D. Work Item Urgency = 20, Prefix = "A-"

Correct Answer: B

PEGAPCSA80V1 2019 PDF Dumps PEGAPCSA80V1 2019
Exam Questions

PEGAPCSA80V1 2019 Braindumps